*RECHERCHE ET REDUCTION DES REJETS DE SUBSTANCES DANGEREUSES DANS L'EAU*

## **LA NOTE D'INSTRUCTION DU 27/04/2011 > EXPLOITATION DES DONNEES ISSUES < DE LA SURVEILLANCE INITIALE**

Dans sa note du 27/04/2011, à l'intention des services d'Inspection des Installations Classées, la Direction Générale de la Prévention des Risques du MEDDTL a apporté des précisions et adaptations à la circulaire du 05/01/2009 relative à la mise en **œuvre de la 2nde phase de l'action nationale RSDE.**

**Objectif : Prioriser les actions en direction des plus gros émetteurs et des milieux les plus sensibles**

Cette plaquette présente les principales évolutions induites par cette note, qui détaille le passage de la surveillance initiale à la surveillance pérenne et touche [principalement](http://www.environnement-industrie.com/IMG/RSDE/NoteRSDE2011Signee.pdf) les points suivants :

**>** Evolution des critères de sélection des substances pour la surveillance pérenne ;

**>** Introduction d'un « programme d'actions » à remettre à l'inspection pouvant remplacer les études technico-économiques.

**1**

**2**

**3**

# des **Fait in the set of the set of the set of the set of the set of the set of the set of the set of the set of the set of the set of the set of the set of the set of the set of the set of the set of the set of the set of** *(nouveautés)*

#### **>** *Etat récapitulatif des données saisies sur INERIS (édition à partir de l'espace personnalisé) ;*

- **>** Tableau récapitulatif de la surveillance initiale ;
- **>** L'ensemble des rapports d'analyses réalisées ;

**>** Des commentaires et explications sur les résultats obtenus et leurs éventuelles variations, en évaluant les origines possibles des substances rejetées ;

**>** *Proposition de classement des substances selon 3 catégories*

**>** Des propositions dûment argumentées, le cas échéant, si l'exploitant souhaite adopter un rythme de mesures autre que trimestriel pour la poursuite de la surveillance ;

**>** L'ensemble des éléments permettant d'attester de la traçabilité de ces opérations de prélèvement et de mesure de débit et permettant de vérifier le respect des dispositions de l'annexe 5 de la circulaire du 05/01/2009 ;

**>** *Justification de la représentativité des mesures effectuées.*

**Substances à abandonner :** Les substances analysées lors de la surveillance initiale dont il n'est pas utile de maintenir la surveillance au vu

**Substances à surveiller :** Les substances dont les quantités rejetées sont suffisamment importantes pour qu'une surveillance pérenne de ces émissions soit maintenue

**Substances devant faire en sus de la surveillance l'objet d'un programme d'actions :** Parmi ces substances à surveiller, celles pour lesquelles les quantités rejetées sont telles qu'une réflexion approfondie sur les moyens à disposition visant à les réduire voire les supprimer doit être menée

*Les critères permettant d'aboutir à ce classement sont détaillés dans le logigramme présenté au verso*

#### **> RAPPEL DES DELAIS RELATIFS A LA SUITE DE LA SURVEILLANCE INITIALE <**

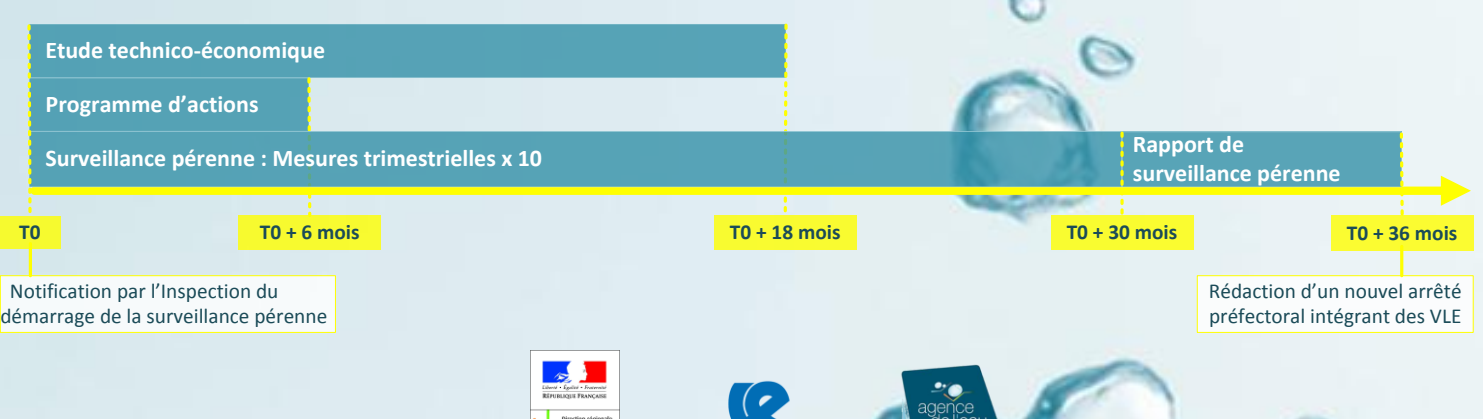

ENVIRONNEMENT-INDUSTRIE

#### **> > > CRITERES DE CLASSEMENT DES SUBSTANCES**

#### **PROGRAMME D'ACTIONS**

#### **Principe**

#### \* La note du 27/04/2011 prévoit qu'à la lecture des rapports, les Services d'Inspection puissent ajouter une substance pour une des raisons suivantes : **> Substance à l'origine d'un impact local**

Réflexion/investigations menées pour déterminer les moyens existants, visant la réduction voire la suppression d'une émission. La trame est définie en annexe 3 de la note du 27/04/ 2011.

#### **Contenu**

NQE(p) : Norme de Qualité Environnementale, ou Norme de Qualité Environnementale provisoire, à utiliser si aucune NQE n'a été définie (voir Tableau des données au dos) **- FJM (net) > 10%FJ admissible**

**>** Solutions identifiées pour réduire voire supprimer l'émission. Si le programme d'actions suffit à atteindre des niveaux d'émission inférieurs aux seuils FJ<sub>B</sub>, aucune ETE n'est nécessaire. ; **>** Si des actions ne peuvent être rapidement menées, échéancier de mise en œuvre d'une ETE. *En cas de rejet raccordé à un réseau d'assainissement, le programme d'actions devra mentionner la date du porter à connaissance par l'exploitant au gestionnaire du réseau d'assainissement et de la STEP, du programme de surveillance pérenne.*

FJ <sub>admissible</sub> : Flux Journalier admissible par le milieu récepteur (calculé à partir du produit du débit mensuel d'étiage de fréquence quinquennale sèche (QMNA5) et de la NQE ou NQEp). - Contamination du milieu récepteur par la substance : substance déclassant la masse d'eau ; substance affichée comme paramètre responsable d'un risque de non atteinte du bon état des eaux (RNABE) ; mesures de la concentration de la substance dans le milieu récepteur (ou dans une station de mesures située à l'aval) très proche voire dépassant la NQE. **> Cas des SDP**

Pour les SDP quantifiées, même sous les seuils imposés, des dispositions devront être prises afin de supprimer leur rejet avant 2021, échéance inscrite dans la DCE pour cette catégorie de substances. Les SDP devront en tout état de causes faire l'objet d'une déclaration annuelle sous GEREP (seuil de déclaration nul pour les SDP). **> Cas du DEHP** (Di(2-éthylhexyl)phtalate)

**Délai de remise**

6 mois à partir de la date de notification du démarrage de la surveillance pérenne.

#### **CO-ECONOMIQUE**

Si le DEHP figure parmi les paramètres déclassant la masse d'eau réceptrice, les services d'Inspection peuvent demander l'ajout du DEHP, mais uniquement si au moins une autre substance est maintenue en surveillance pérenne.

Le DEHP ne devra pas faire l'objet d'un programme d'actions dans ce cas, et si, lors de la première déclaration annuelle suivant le début de la surveillance pérenne, le flux d'émission < 4 g/j le suivi du DEHP pourra être abandonné.

Une argumentation doit être apportée par les services d'Inspection et sera basée sur un ou plusieurs des aspects suivants (critères issus de la version native des APC) : **- C > 10\*NQE(p) sur une ou plusieurs des 6 mesures**

**>** Rédaction d'un rapport de synthèse de la surveillance pérenne, à transmettre 3 ans après son démarrage à l'Inspection. Un arrêté préfectoral intégrant des VLE pour les substances mpliquées sera ensuite défini.

**GLOSSAIRE** C : Concentration mesurée lors du prélèvement CM : Concentration Moyenne sur l'ensemble des prélèvements - *Voir méthodes de calcul* FJM (net) : Flux Journalier Moyen, net si la contribution des eaux amont est déduite - *Voir méthodes de calcul* LQ : Limite de Quantification (du laboratoire ou de la circulaire du 05/01/2009) FJ<sup>A</sup> : Flux Journalier défini dans la colonne A de l'annexe 2 de la note du 27/04/2011 FJ<sub>B</sub> : Flux Journalier absolu défini dans la colonne B de l'annexe 2 de la note du 27/04/2011 SDP : Substance Dangereuse Prioritaire issue de l'annexe 8 de l'arrêté ministériel du 25 janvier 2010 modifié ETE : Etude Technico-Economique GEREP : Gestion Electronique du Registre des Emissions Polluantes GIDAF : Gestion Informatisée des Données d'Autosurveillance Fréquente MEDDTL : Ministère de l'Ecologie, du Développement Durable, les Transports et du Logement VLE : Valeur Limite d'Emission STEP : Station d'Epuration *Voir Tableau de données utiles - au dos*

Aucune mesure qualifiée « incorrecte-rédhibitoire » EXPERTISE DES MESURES PAR INERIS<br>
ie obligatoire des résultats sur le portail INERIS<br>
Aucune mesure qualifiée<br>
« incorrecte-rédhibitoire »

> **>** A mener dans le cas où le programme d'actions ne permettrait pas, par une action à court erme, de déterminer les moyens permettant de réduire voire supprimer les émissions de substances dangereuses.

**>** Trame en cours de définition par le MEDDTL (publication prévue pour l'été 2011) *Dans le cas de rejets raccordés, utilisation des données d'abattement du flux des substances par la STEP*

*uniquement si une autorisation de déversement autorisant le rejet de ces substances est établie.*

#### **ANALYSES DE SURVEILLANCE PERENNE**

**>** Mise en place de mesures trimestrielles renouvelées 10 fois, soit 2 ans et demi de surveillance.

#### **DECLARATION GIDAF - GEREP**

**>** Déclaration, sous un mois après chaque mesure, sous GIDAF, outil dédié à la collecte des données relatives à la surveillance fréquente (auto-surveillance et surveillance pérenne RSDE). **>** Déclaration de ses émissions polluantes sous GEREP, chaque année (calcul des émissions polluantes effectué à partir de l'ensemble des mesures annuelles réalisées, de façon à déterminer la masse annuelle émise)

#### **> METHODES DE CALCUL <**

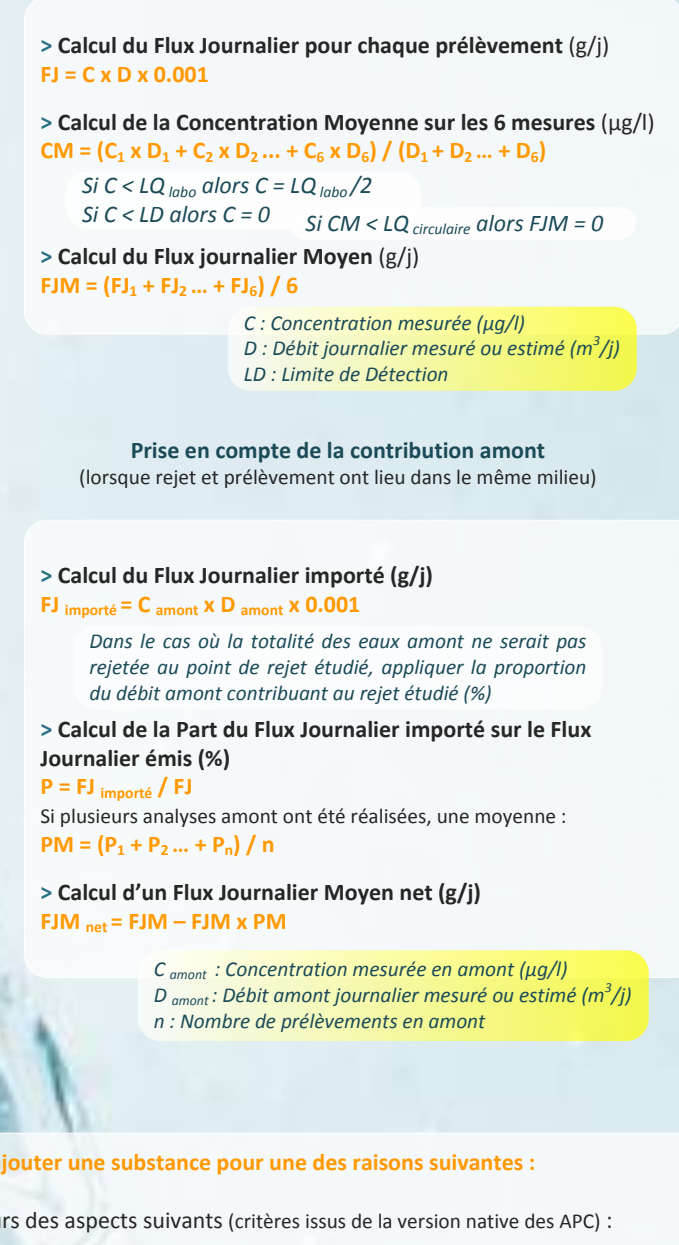

*Saisie obligatoire des résultats sur le portail INERIS*

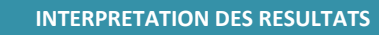

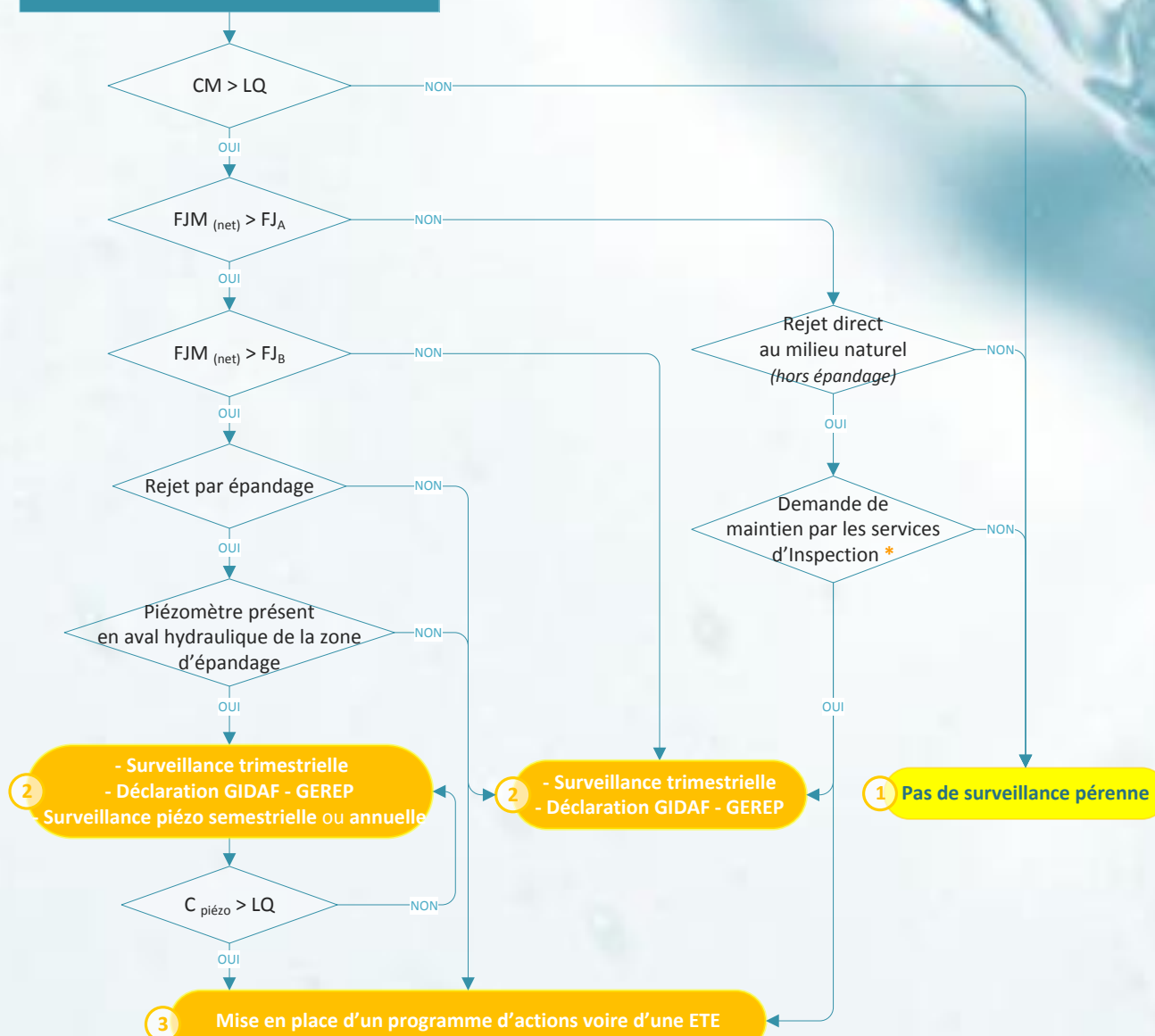

Pour chaque mesure qualifiée « incorrecte-rédhibitoire », refaire l'analyse du paramètre concerné – Si plusieurs analyses à renouveler : cadence trimestrielle. *Interprétation des résultats (ci-dessous) à l'issue de ces mesures*

## **> OUTILS DISPONIBLES <**

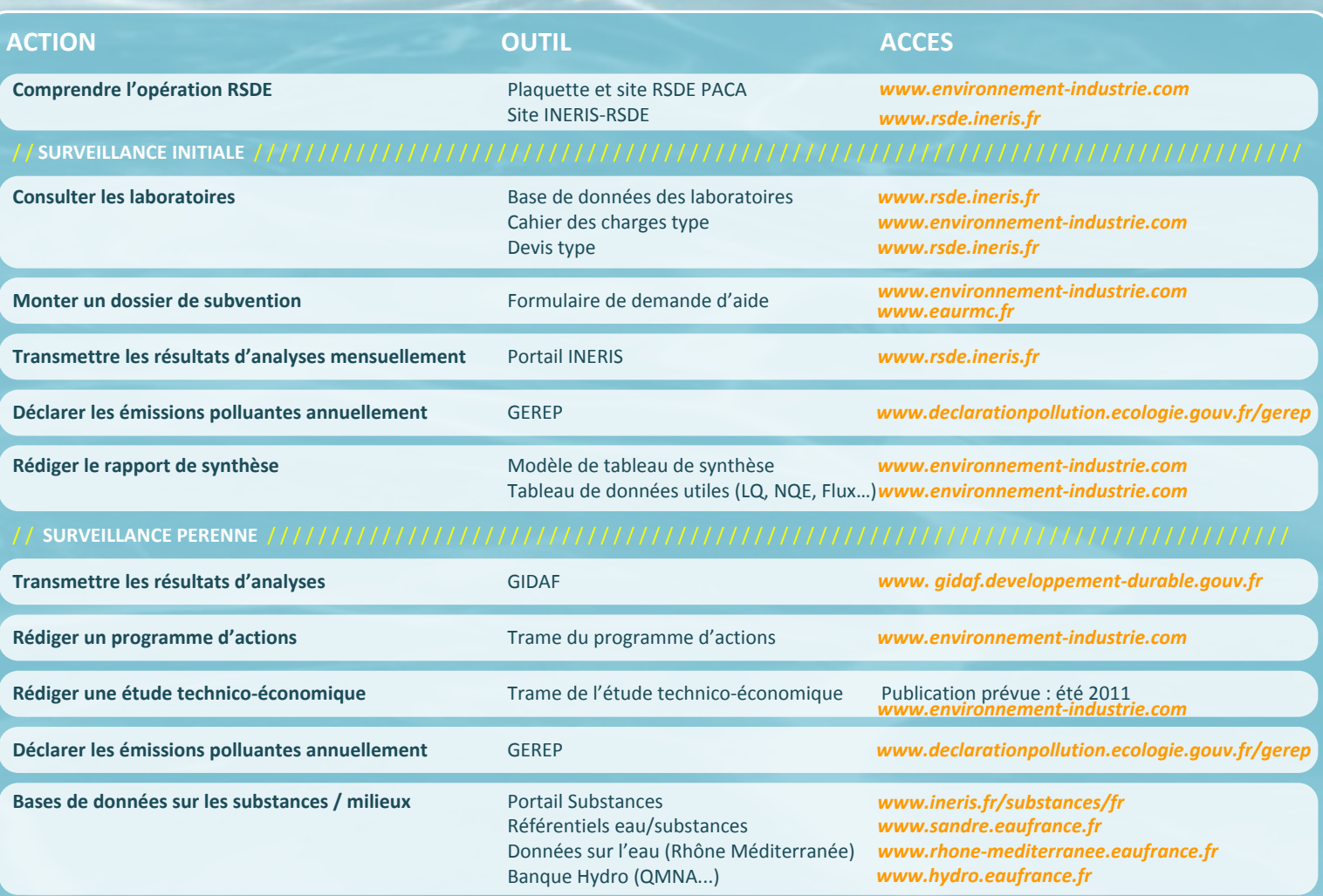

### **> CONTACTS <**

#### **> AGENCE DE L'EAU RM&C**

Mme Emmanuelle VIALLE Mme Marie Hélène MARCHETTI

- 04 72 71 28 35
- **@** emmanuelle.vialle@eaurmc.fr mariehelene.marchetti@eaurmc.fr
- $\boxtimes$  Direction des Interventions et Actions de bassin
- 2- 4 Allée de Lodz, 69363 Lyon Cedex 07
- Mme Fatiha EL MESAOUDI
- 04 96 11 36 26
- **@** fatiha.elmesaoudi@eaurmc.fr
- $\boxtimes$  Délégation de Marseille, immeuble Le Noailles
- 62, La Canebière, 13001 Marseille

#### **> ENVIRONNEMENT-INDUSTRIE**

- Mlle Chloé MENARD
- 13 85 20
- **@** contact@environnement-industrie.com
- 35, rue Sainte-Victoire BP 21856,
- 13221 Marseille cedex 01

#### **> DREAL PACA**

M. Gilbert BOISSIER

- 04 91 83 63 87
- **@** gilbert.boissier@developpement-durable.gouv.fr
- **ES** Service Prévention des Risques
- 16, rue Zattara, 13332 Marseille cedex 3

#### **> DD(CS)PP**

M. Bernard DESCHAMPS

- 04 88 17 88 31
- **@** bernard.deschamps@vaucluse.gouv.fr
- $\boxtimes$  Services de l'Etat en Vaucluse DDPP84

Service Hygiène et Sécurité Alimentaires 84905 AVIGNON cedex 09

- 
- 
- 
- 
- 

**> Les fédérations professionnelles et le réseau des CCI de PACA sont également actifs dans l'opération RSDE,** si vous cherchez un contact, n'hésitez pas à joindre Environnement-Industrie

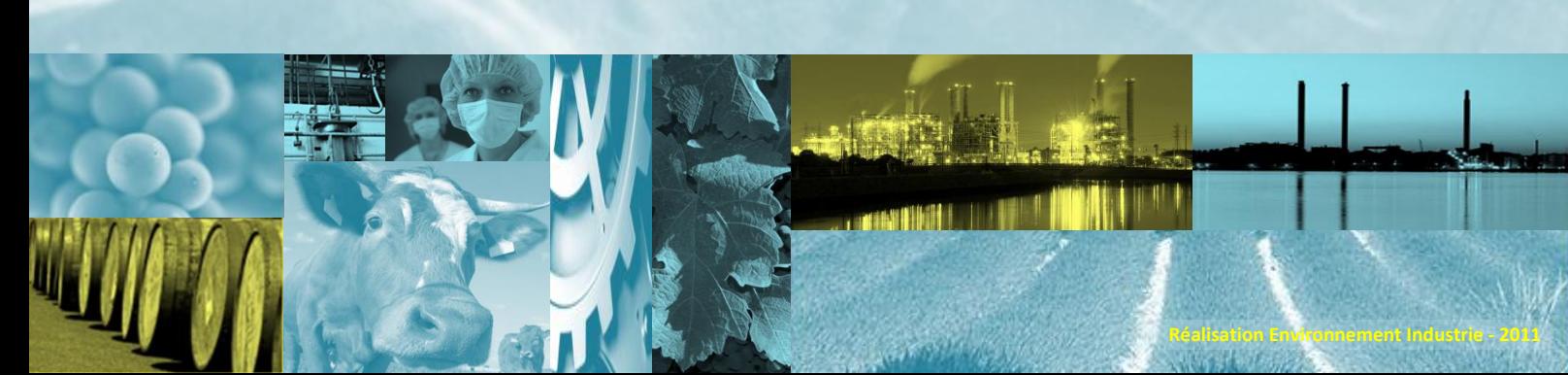